## **ANNA Connected 101**

**www.annanurse.org/connected**

## Communities in ANNA Connected

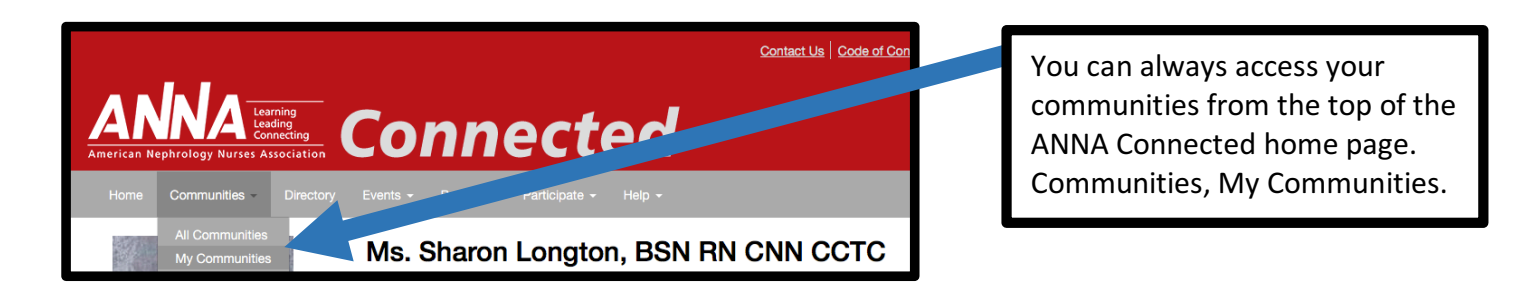

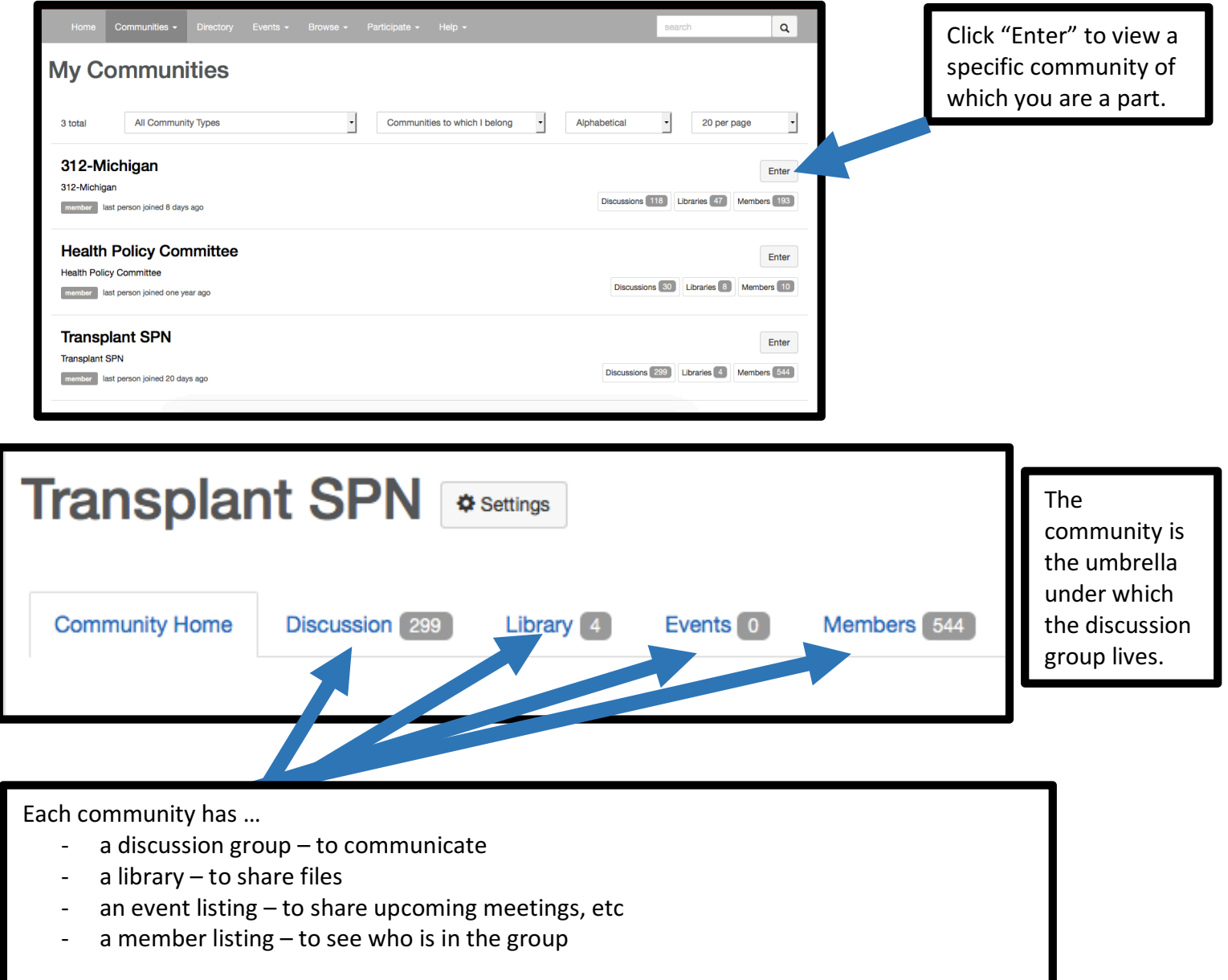

## **Community Notifications**

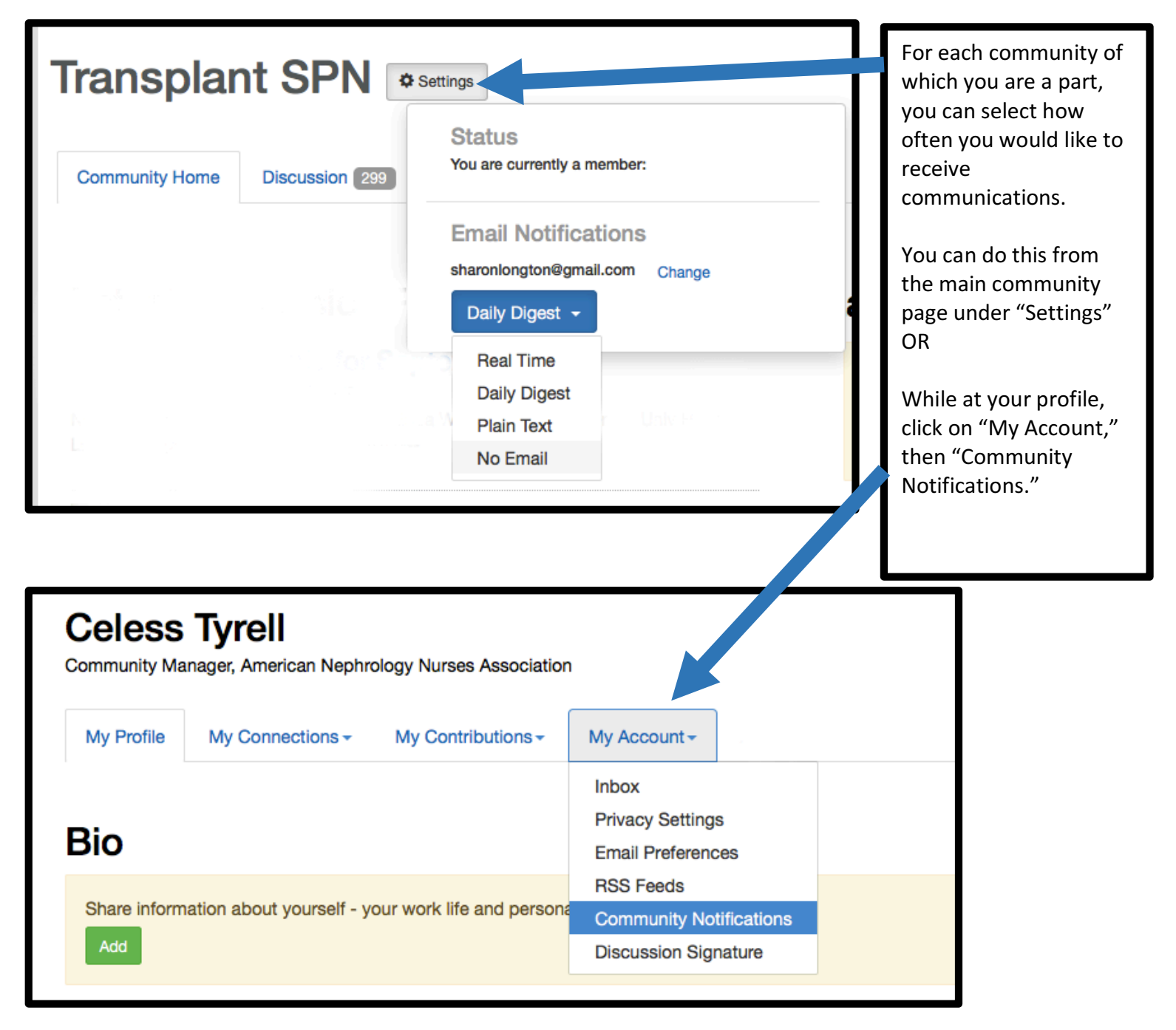